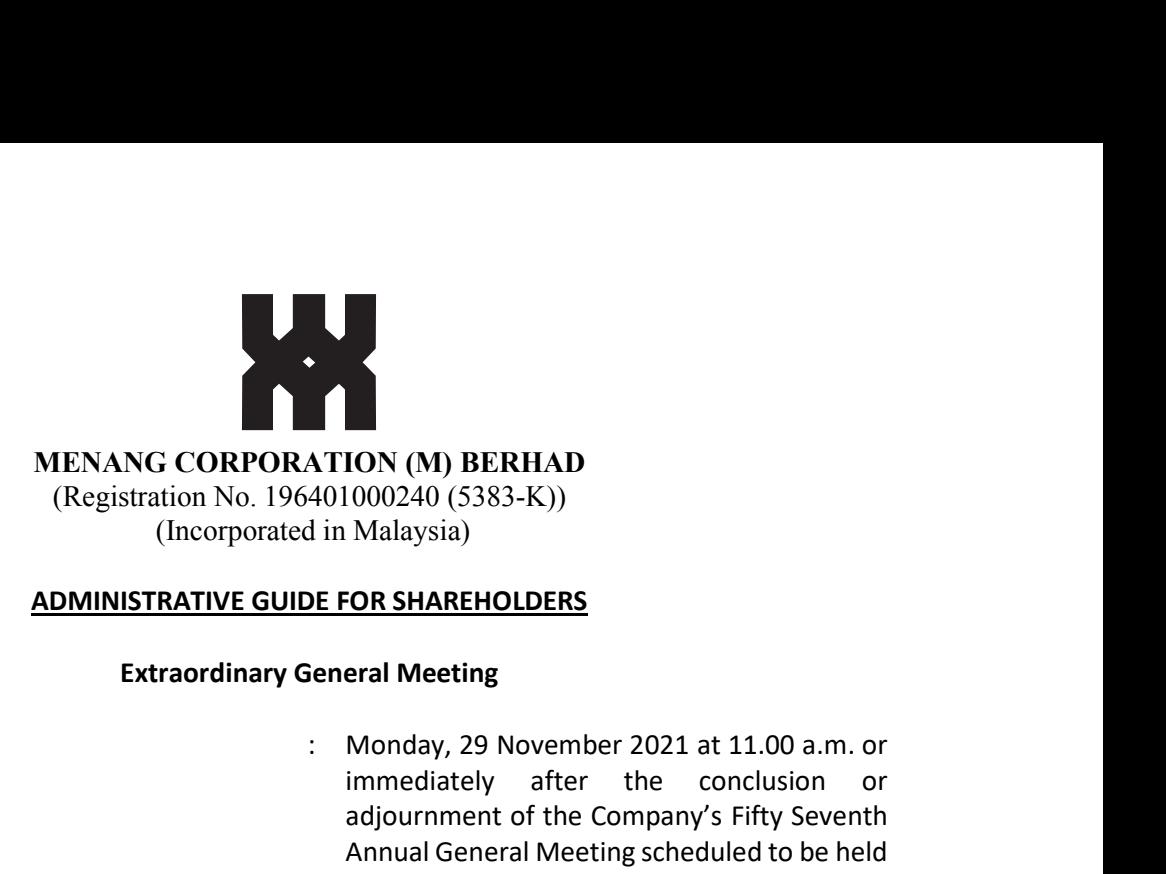

#### ADMINISTRATIVE GUIDE FOR SHAREHOLDERS

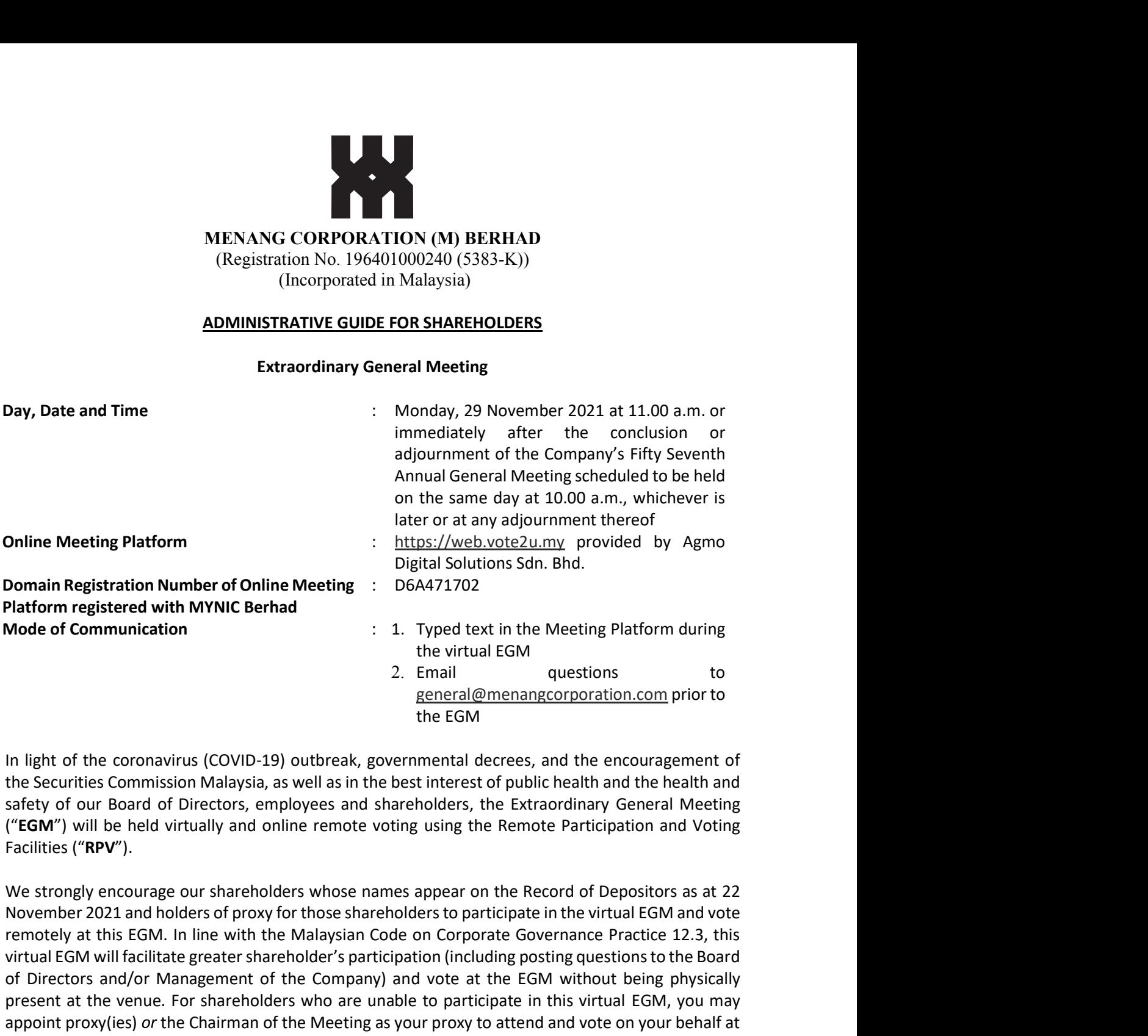

In light of the coronavirus (COVID-19) outbreak, governmental decrees, and the encouragement of the Securities Commission Malaysia, as well as in the best interest of public health and the health and ("EGM") will be held virtually and online remote voting using the Remote Participation and Voting Facilities ("RPV").

the EGM

general@menangcorporation.com prior to

We strongly encourage our shareholders whose names appear on the Record of Depositors as at 22 remotely at this EGM. In line with the Malaysian Code on Corporate Governance Practice 12.3, this virtual EGM will facilitate greater shareholder's participation (including posting questions to the Board of Directors and/or Management of the Company) and vote at the EGM without being physically present at the venue. For shareholders who are unable to participate in this virtual EGM, you may appoint proxy(ies) or the Chairman of the Meeting as your proxy to attend and vote on your behalf at the EGM.

Kindly note that the quality of the live streaming is highly dependent on the bandwidth and stability of the internet connection of the participants (shareholders and proxies). Hence, you are to ensure that internet connectivity throughout the duration of the meeting is maintained while using RPV provided by Agmo Digital Solutions Sdn. Bhd. ("AGMO") via its Vote2U Online website at https://web.vote2u.my.

# PROCEDURES TO PARTICIPATE IN RPV

Please follow the Procedure to Participate in RPV as summarized below:

## BEFORE EGM DAY

# A: REGISTRATION

## Individual Shareholders

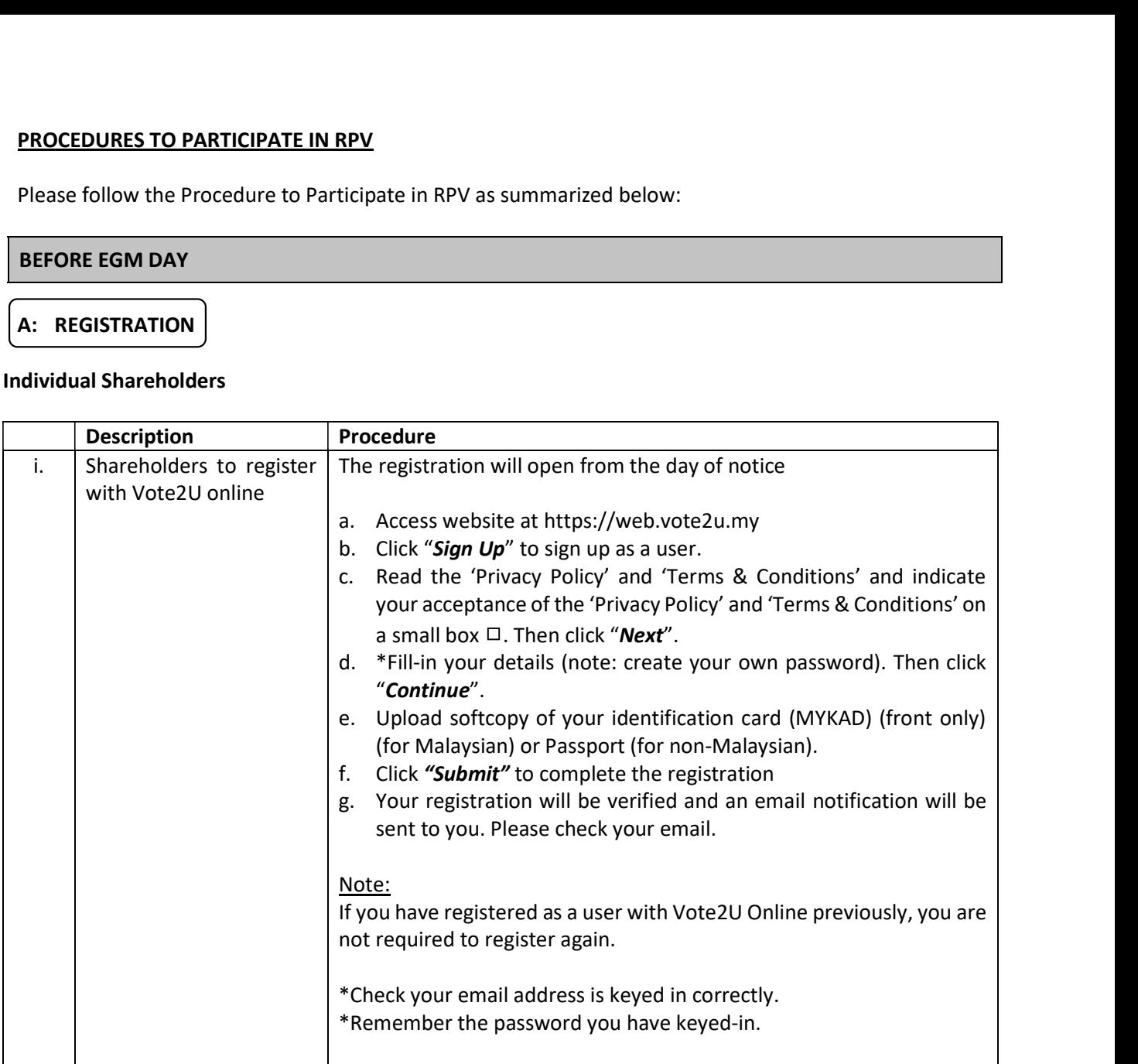

# B: REGISTER PROXY

# Individual Shareholder / Corporate Shareholder / Nominees Company

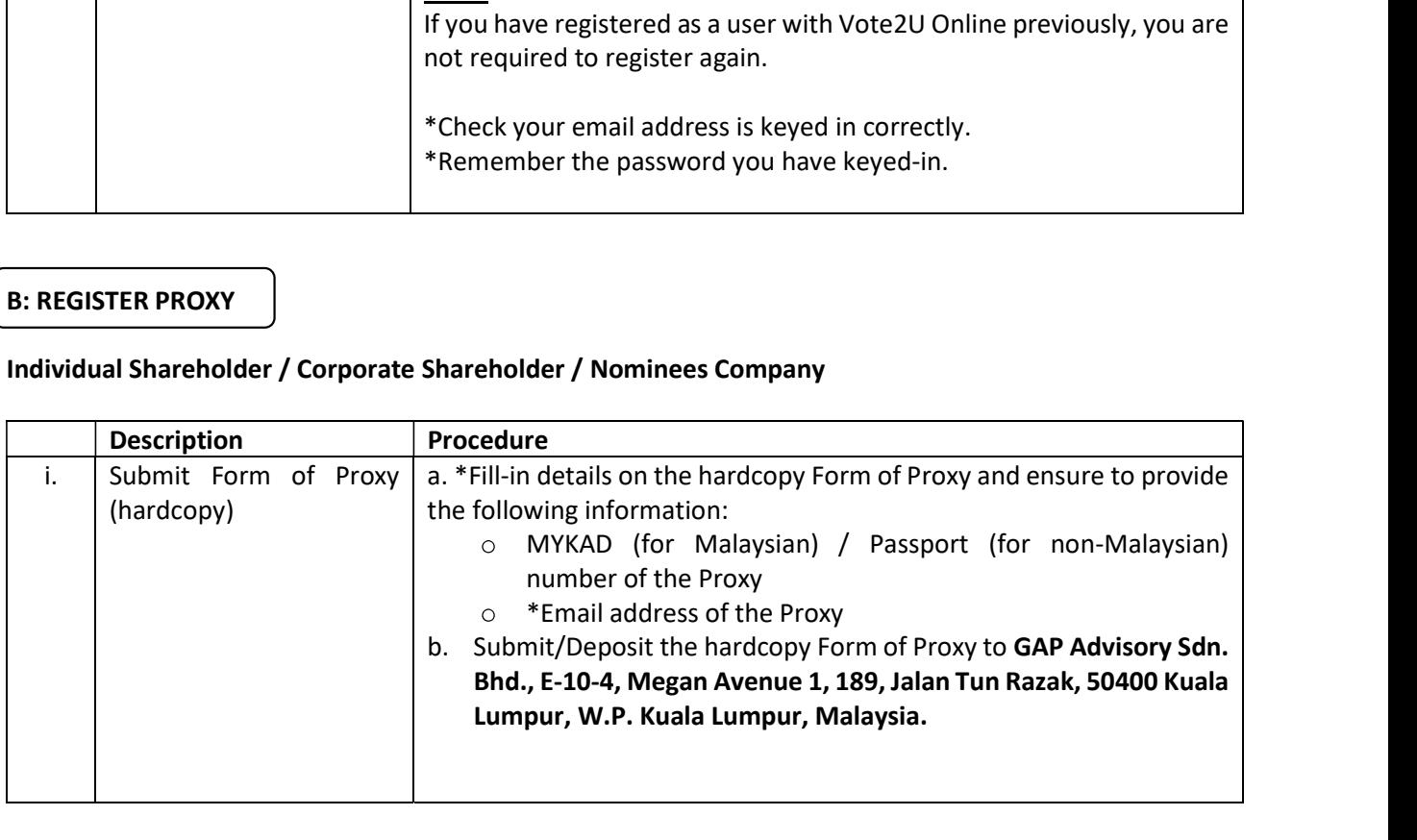

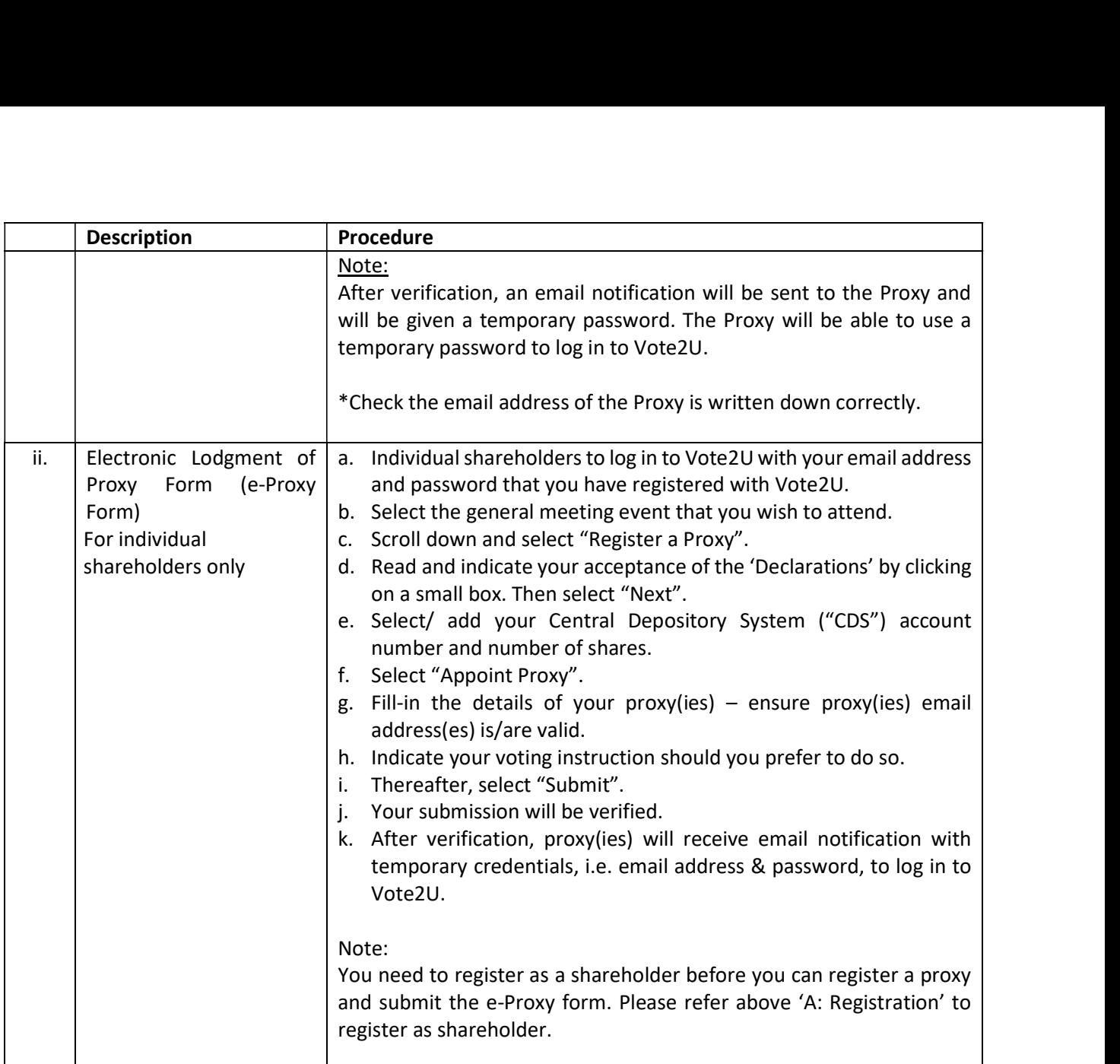

Shareholders who appoint Proxy(ies) to participate the virtual EGM must ensure that the hardcopy Form of Proxy or e-proxy is submitted not less than 48 hours before the time for holding the meeting or any adjourned meeting at which the person named in the instrument proposes to vote and in default, the instrument of proxy shall not be treated as valid.

# ON EGM DAY

# A: WATCH LIVE STREAMING

# Individual Shareholders & Proxies

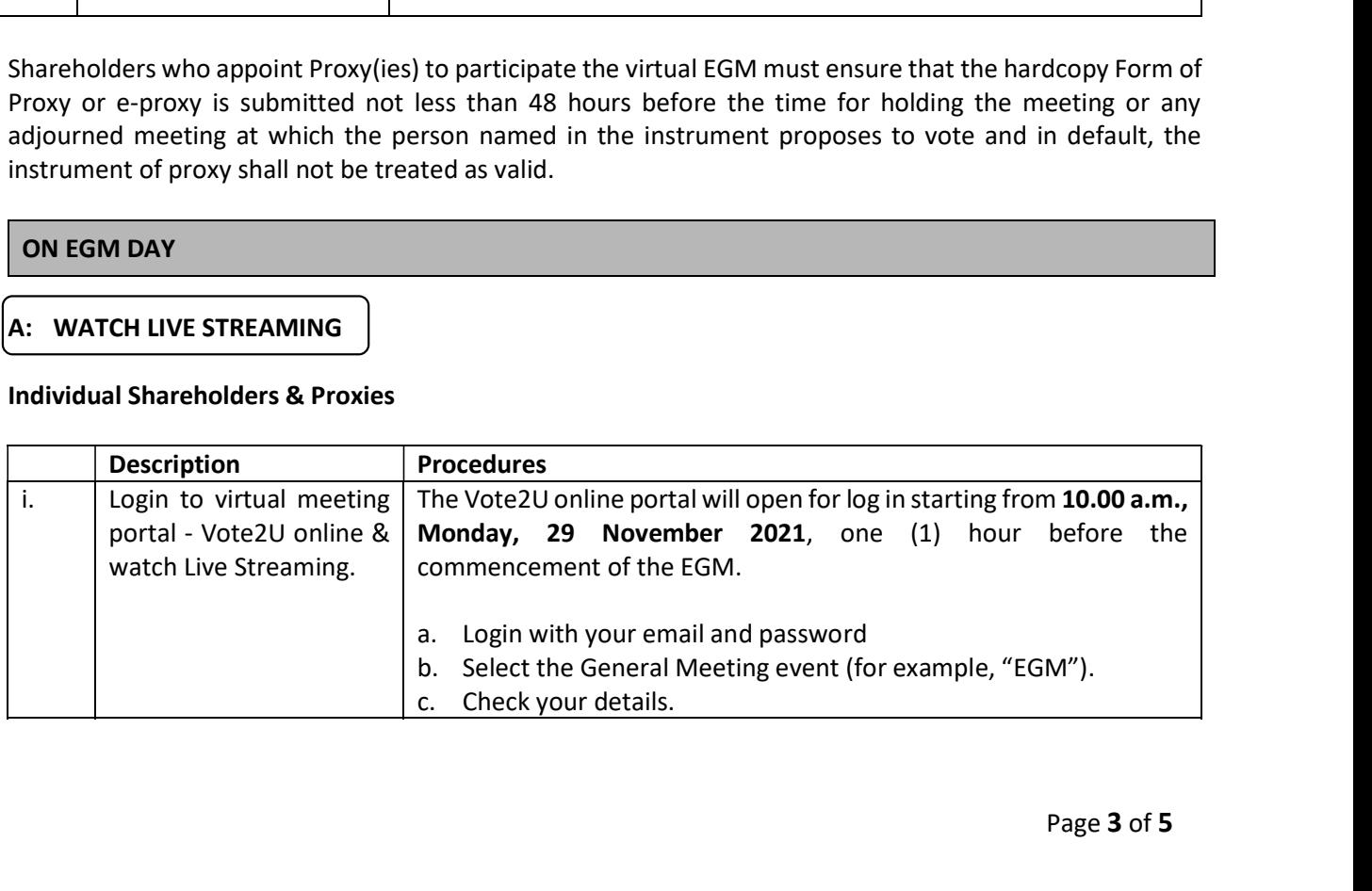

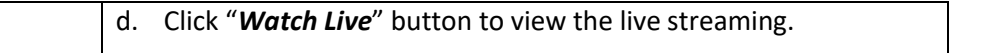

# B: ASK QUESTION

# Individual Shareholders & Proxies

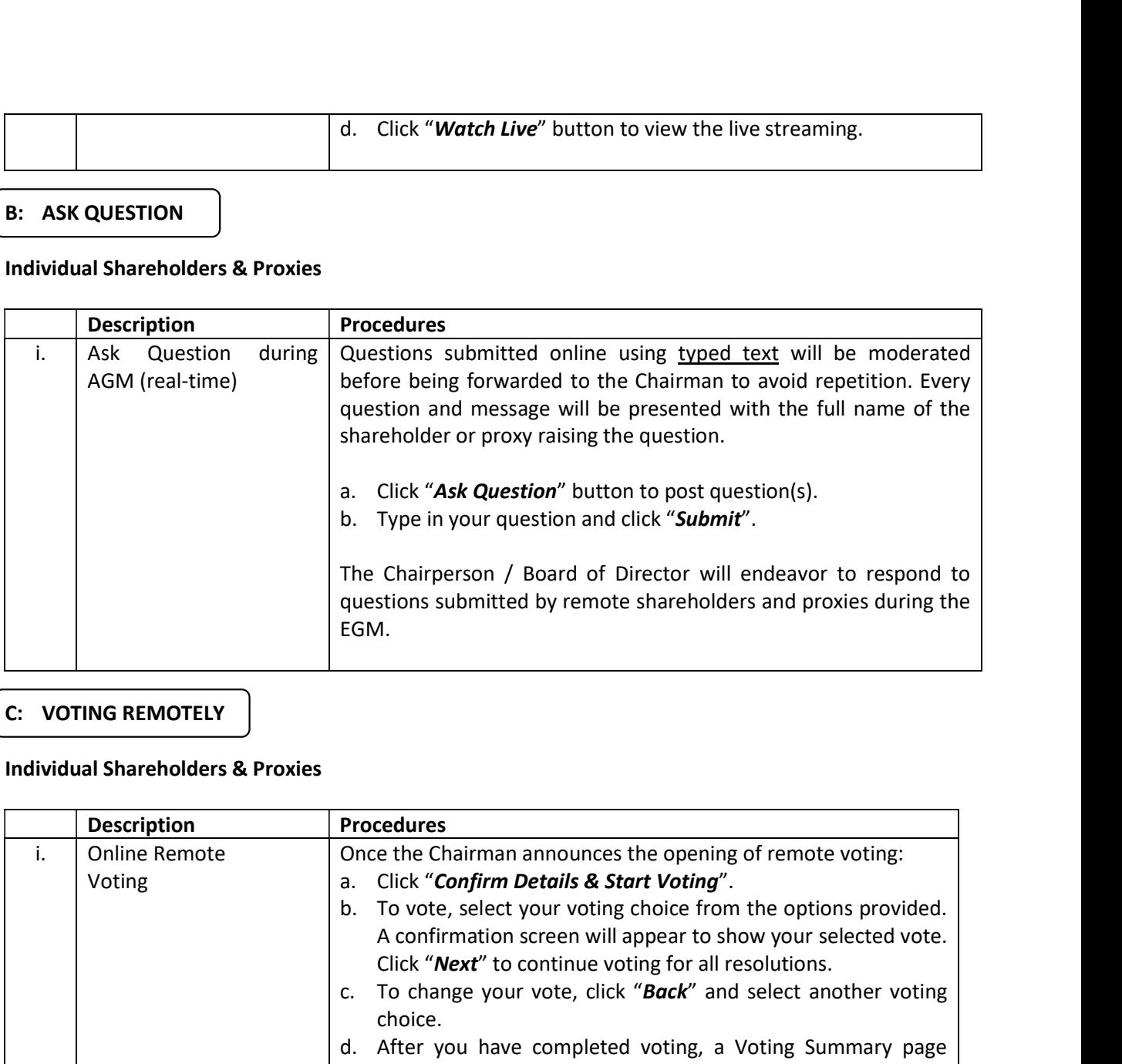

# C: VOTING REMOTELY

# Individual Shareholders & Proxies

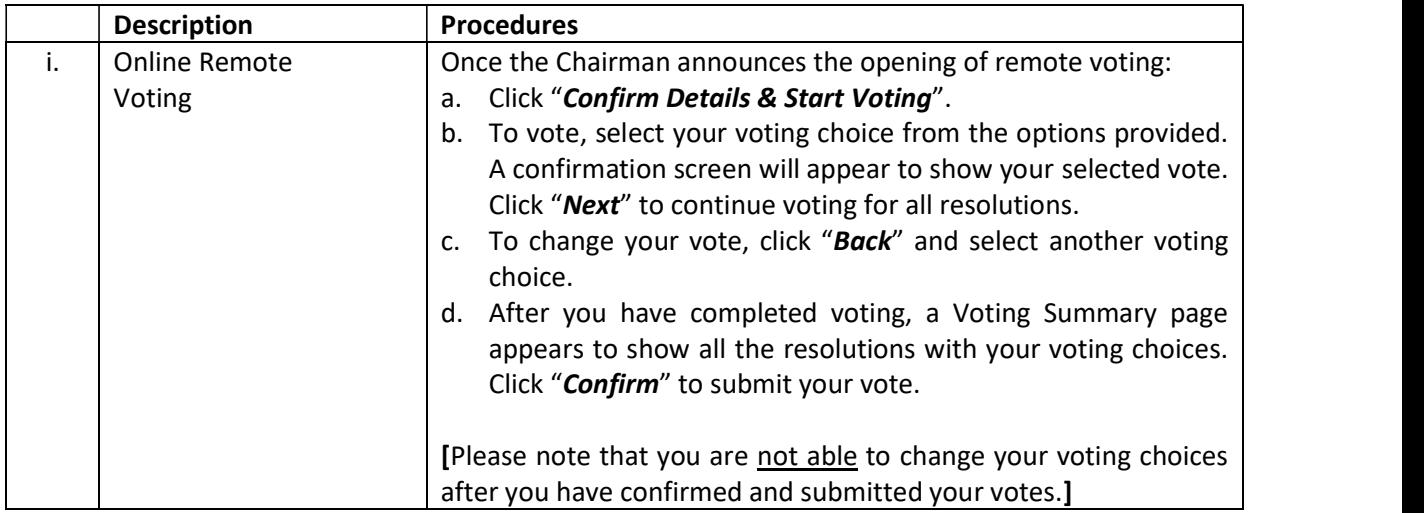

## ADDITIONAL INFORMATION

# Voting Procedure

Pursuant to Paragraph 8.29A of the Main Market Listing Requirements of Bursa Malaysia Securities Berhad, voting at the EGM will be conducted by poll. Poll administrator and Independent Scrutineers will be appointed to conduct the polling process and verify the results of the poll respectively.

# Broadcast Venue

Broadcast Venue means the place where the broadcasting is taking place to transmit or air the meeting online. It could be a studio or a meeting room.

Shareholders and proxies are not advisable to go to the broadcast venue as it is only a place where the meeting is broadcast for transmission online in the present of Chairman, Directors, Chief Financial Officer, Auditors, Company Secretaries and senior management. No seating and refreshment will be arranged for shareholders and proxies at the broadcast venue when it is a fully virtual meeting. Broadcast Venue means the place where the broadcasting is taking place to transmit or air the meeting<br>online. It could be a studio or a meeting room.<br>Shareholders and proxies are not advisable to go to the broadcast venue

If shareholders and proxies arrive at the broadcast venue, the management has the right to ask you to leave the broadcast venue in order to comply with the government decrees and S.O.Ps.

#### No Door Gift or e-Voucher or Food Voucher

There will be no door gift or e-Voucher or food voucher given at this EGM.

#### **Enquiry**

hours (9:00 a.m. to 5:00 p.m.) on Mondays to Fridays (except public holidays) as follows:

Officer, Auditors, Company Secretaries and senior management. No seating and refreshment will be<br>arranged for shareholders and proxies at the broadcast venue when it is a fully virtual meeting.<br>If shareholders and proxies to the live streaming and online voting facilities, please contact Vote2U helpdesk during office hours (9:00 a.m. to 5:00 p.m.) on Mondays to Fridays (except public holidays) as follows:

Telephone Number: 03-7664 8520 / 03-7664 8521 Email: vote2u@agmostudio.com